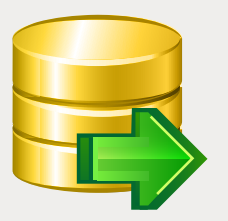

# EMS DB Extract

Outil utile de création de sauvegardes des bases de données sous la forme des scripts SQL

## **Description**

La sauvegarde de la structure d'une bdd ainsi que des données dans un script SQL peut être utile pour différentes raisons. Cela peut aider dans le travail de récupération de données en cas d'urgence, parce qu'il est possible de rétablir les bdd à partir des captures instantanées ou restaurer les composants individuels de la base ou les données.

Pendant la migration (lors de la commutation d'une version de la bdd vers une autre, ou d'une SGBD vers une autre), l'opportunité d'avoir plusieurs copies peut vous être très utile. Il en va de même pour la posibilité de garder plusieurs copies de la même base sous la forme des scripts SQL. Les fichiers texte sauvegardés avec les scripts SQL décrivant la structure de la bdd peuvent vous aider à mieux comprendre les modifications exécutées dans une base ou dans ces composants. La possibilité de sauvegarder la structure de la base sous la forme des scripts SQL peut donc être très pratique pour la documentation et la maintenance de la base. Cet outil est donc indispensable dans le travail d'un DBA.

EMS DB Extract est un outil puissant et simple d'emploi de sauvegarde des bdd sous la forme de scripts SQL. Le programme est disponible en plusieurs éditions pour les serveurs les plus populaires (SQL Server, ORACLE, MySQL, PostgreSQL, InterBase/Firebird et DB2) et vous permet de sauvegarder les metadonnées de tous les objets des bdd ainsi que des données des tables sous la forme de captures instantanées. Ces fonctionnalités du programme peuvent être appliquées au processus de transfert de données et offrent une solution pour la sauvegarde des bases.

EMS DB Extract permet de sélectionner les objets et les tables pour l'extraction, de transformer les données des tables vers les scripts SQL en tant qu'instructions INSERT, de définir les contraintes pour les données extraites, de compresser les fichiers scripts finals. Le programme stocke les objets des bases dans le bon ordre en fonction de leurs dépendances. Cela garantie une récupération fiable des objets à partir des scripts et dispose les objets dans le bon ordre.

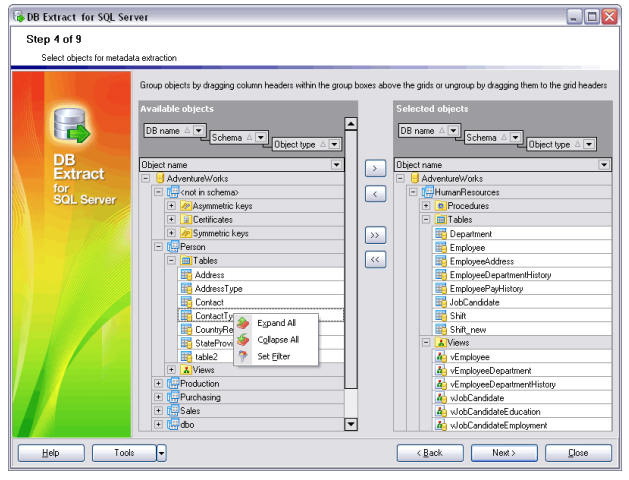

*La sélection des objets pour l'extraction*

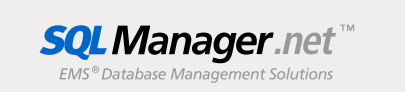

### Avantages clés

#### **Possibilité de travailler simultanément avec plusieurs bases de données**

EMS DB Extract vous permet d'extraire la structure et les données à partir de plusieurs tables provenant de différentes bases de données situées sur le même hôte pendant une session.

#### **Possibilité de sélectionner les objets de la BD à extraire**

Avec EMS DB Extract, vous pouvez sélectionner les BD et les tables à partir desquelles il faut extraire les données ou les métadonnées. Vous pouvez aussi définir les types d'objets pour l'extraction des données et des métadonnées.

#### **Extraction des objets de base de données en bon ordre en fonction de leurs dépen- dances**

EMS DB Extract stocke les objets des BD conformément à leurs dépendances. Cela garantie une création fiable des rélations et des dépendances entre les éléments des BD après l'exécution postérieure du script généré.

#### **Support de l'UNICODE**

EMS DB Extract supporte l'Unicode standard, ce qui permet d'extraire les données stockées dans différentes langues et d'éviter tous risques d'endommagement des informations. L'utilisation de l'Unicode garantie la cohérence, la stabilité et l'interopérabilité de données, indépendamment du système, de la location et de la plateforme source.

### **Sauvegarde de tous les paramètres speci- és lors de la session actuelle**

EMS DB Extract vous permet de stocker les parametres de configuration dans un fichier externe si vous avez besoin d'exécuter l'extraction répétitive du schéma ou des données.

#### **Extraction programmée des données de la base et de la structure**

Le paquet d'installation d'EMS DВ Extract inclut la version console qui peut être exécutée à partir de la ligne de commande Windows avec le fichier modèle utilisé en tant que paramètre d'exécution. Cet outil est conçu pour l'extraction programmée des données.

#### **Une grande variété des paramètres de conguration**

EMS DB Extract fournit un grand nombre de paramètres de personnalisation de la génération du script et des paramètres pour la configuration de l'interface du programme. Vous pouvez limiter le nombre d'enregistrements à extraire, spécifier le filtre d'extraction de données pour chaque table, configurer les options de compression pour le script de résultat, contrôler le traitement des champs BLOB. Vous pouvez aussi personnaliser l'interface du programme, le type des fenêtres, sélectionner la langue du programme.

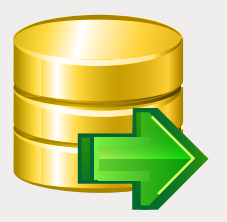

## EMS DB Extract (suite)

Outil utile de création de sauvegardes des bases de données sous la forme des scripts SQL

### Fonctionnalités

- Editions disponibles du programme pour les  $\overline{\phantom{a}}$ SGBD suivantes : Oracle, Microsoft SQL Server, MySQL, PostgreSQL, InterBase/Firebird et DB2
- Support de l'Unicode ×
- ÷ Extraction de la structure et des données à partir de plusieurs tables de différentes bases de données se trouvant sur le même hôte pedant une session
- П Sauvegarde de tous les paramètres configurés lors de la session actuelle de l'assistant dans un fichier de configuration
- Possibilité de se connecter à une base de données via le tunnel SSH (pour les SGBD spécifiques)
- Automatisation du processus d'extraction de ÷ données à l'aide de l'application console
- $\overline{\phantom{a}}$ Grande variété de paramètres pour la personnalisation du processus d'extraction
- Possibilité de définir les contraintes pour les  $\overline{\phantom{a}}$ données extraites des tables
- Possibilité d'insértion des instruction pour le **COL** vidage des tables avant l'insertion des données extraites
- Extraction des données vers les scripts SQL en  $\overline{\phantom{a}}$ tant qu'instructions INSERT
- Possibilité d'extractrion des objets des bases × de données dans le bon ordre et en tenant compte de leurs dépendances
- Possibilité de compresser le script final et de le diviser en différents volumes

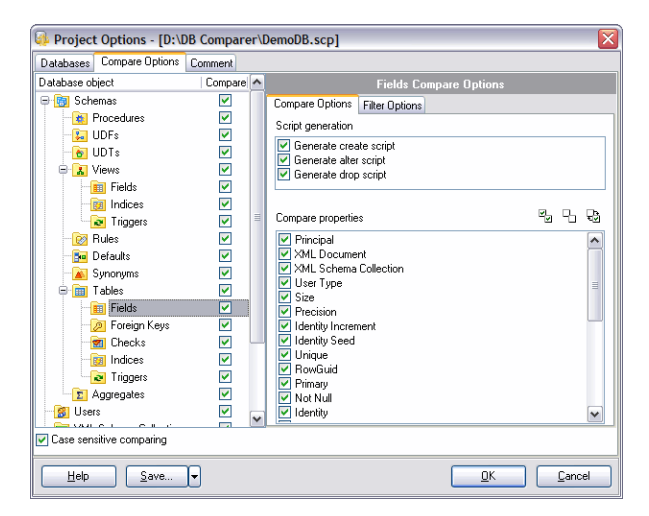

*La possibilité de sélectionner les tablesnécessaires pour l'extraction de la base de données*

### Exigences système

- Microsoft® Windows XP, Microsoft® Windows 2003 Server, Microsoft® Windows Vista, Microsoft® Windows 2008 Server, Microsoft® Windows 7, Microsoft® Windows Server 2012, Microsoft® Windows Server 2012 R2, Microsoft® Windows 8/8.1, Microsoft® Windows 10
- 512 Mo RAM ou plus ; 1024 Mo ou plus recommandés
- 50Mo d'espace disque sont nécessaires pour une installation
- Bibliothéques système correspondantes ou client natif pour se connecter au serveur de SGBD nécessaire

### **Contacts**

EMS Database Management Solutions, Inc. www.sqlmanager.net sales@sqlmanager.net Tel/Fax: 1-646-362-2260 Numéro vert international E.U. et Canada : 1-866-SQL-4-YOU (1-866-775-4968)

Copyright © 2016 EMS Database Management Solutions, Inc. Tous droits réservés. Tous les autres noms de produits et marques mentionnés sont des marques de commerce appartenant à leurs propriétaires respectifs

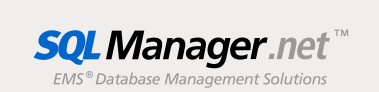